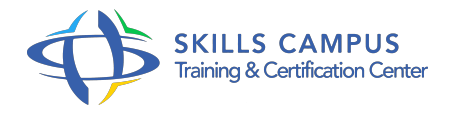

# Joomla!, créer et administrer un site Web

# -Réference: **DPIC-46** -Durée: **3 Jours (21 Heures)**

#### **Les objectifs de la formation**

- Installer et configurer Joomla! sur un serveur
- Prendre en main l'interface d'administration de Joomla!
- Créer et mettre en forme le contenu des pages d'un site Joomla!
- Installer et paramétrer des extensions et des modèles
- Gérer les utilisateurs d'un site Joomla!
- Déployer un site Joomla! sur un serveur distant

# **A qui s'adesse cette formation ?**

### **POUR QUI :**

Administrateurs, Web masters, développeurs et Web designers

# **Programme**

#### **Concepts fondamentaux de Joomla!**

- o Présentation.
- Les différentes versions.
- Domaines d'application, références industrielles.
- Structure et fonctionnalités d'un CMS.
- L'architecture de Joomla!.
- Travaux pratiques Démonstrations de sites Web créés avec Joomla!.

#### **Premiers pas avec Joomla!**

- o Installation et configuration de Joomla! sur un serveur local.
- Paramétrer le site.
- Adapter langue et modèle.
- L'espace de travail.
- Travaux pratiques Prise en main de Joomla!.
- o Installation et configuration.

#### **Structure de l'interface d'administration Joomla!**

- Prise en main de l'interface d'administration.
- Gestion et administration des contenus.
- Gestion des extensions : les menus Composants et Extensions.
- Travaux pratiques Manipuler l'interface de Joomla!.

### **Créer le contenu des pages Web avec Joomla!**

- Les catégories et articles.
- Définir les paramètres liés aux articles.
- Gestion des articles supprimé, des images et du texte.
- Créer un lien ou insérer une ancre.
- Le système de navigation.
- o Insérer un tableau, un calque.
- Travaux pratiques Création et mise en forme de pages Web.

#### **Gérer les utilisateurs**

- Rôles et permissions.
- Créer des comptes utilisateurs.
- Gérer les utilisateurs et un site collaboratif.
- Travaux pratiques Paramétrage, utilisateurs, sites.

# **Les modèles (templates)**

- Architecture d'un fichier de modèle.
- Le fichier templateDetails.
- xml.
- Choisir et installer un modèle.
- Paramétrer des modèles Joomla!.
- <sup>o</sup> Sélectionner des modèles en fonction des besoins Responsive.
- Travaux pratiques Installer et paramétrer des modèles.
- **Enrichir les pages Web avec des extensions**
	- o Test de modules préinstallés.
- Test de composants préinstallés.
- Test de nouvelles extensions à installer.
- Travaux pratiques Amélioration des pages Web par ajout d'extensions (formulaire de contacts, messagerie interne, .

 $\circ$  ).

- **Administration du site**
	- Configuration avancée du site.
	- Déployer un site Joomla! sur un serveur distant.
	- <sup>o</sup> Suivi du site, statistiques de visites.
	- o Travaux pratiques Déployer le site Web.
	- Analyser les visites.

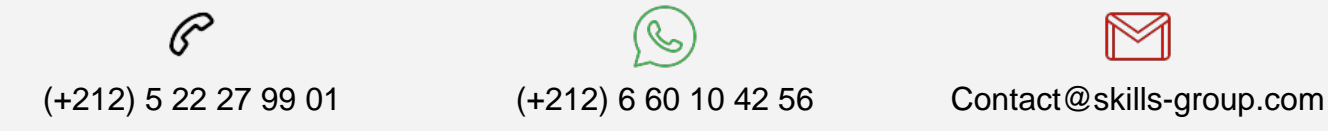

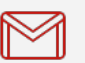

 Nous sommes à votre disposition : De Lun - Ven 09h00-18h00 et Sam 09H00 – 13H00

 Angle bd Abdelmoumen et rue Soumaya, Résidence Shehrazade 3, 7éme étage N° 30 Casablanca 20340, Maroc